## SAP ABAP table SRAL TRACE\_HDR {SRAL Trace Header Data}

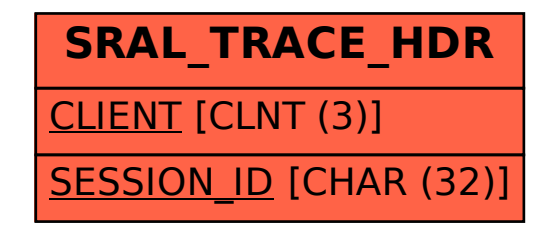